CENTRO UNIVERSITÁRIO SAGRADO CORAÇÃO

DESENVOLVIMENTO DE UM APLICATIVO MÓVEL PARA PRESTAÇÃO DE SERVIÇOS UTILIZANDO A PLATAFORMA ANDROID

> BAURU 2021

## MURILO AUGUSTO KRUGNER ALMEIDA LEITE

# DESENVOLVIMENTO DE UM APLICATIVO MÓVEL PARA PRESTAÇÃO DE SERVIÇOS UTILIZANDO A PLATAFORMA ANDROID

Monografia de Iniciação Científica do curso de Ciência da Computação apresentada a Pró-Reitoria de Pesquisa e Pós-Graduação do Centro Universitário Sagrado Coração.

Orientador: Prof. Dr. Elvio Gilberto da Silva.

BAURU 2021

Dados Internacionais de Catalogação na Publicação (CIP) de acordo com ISBD

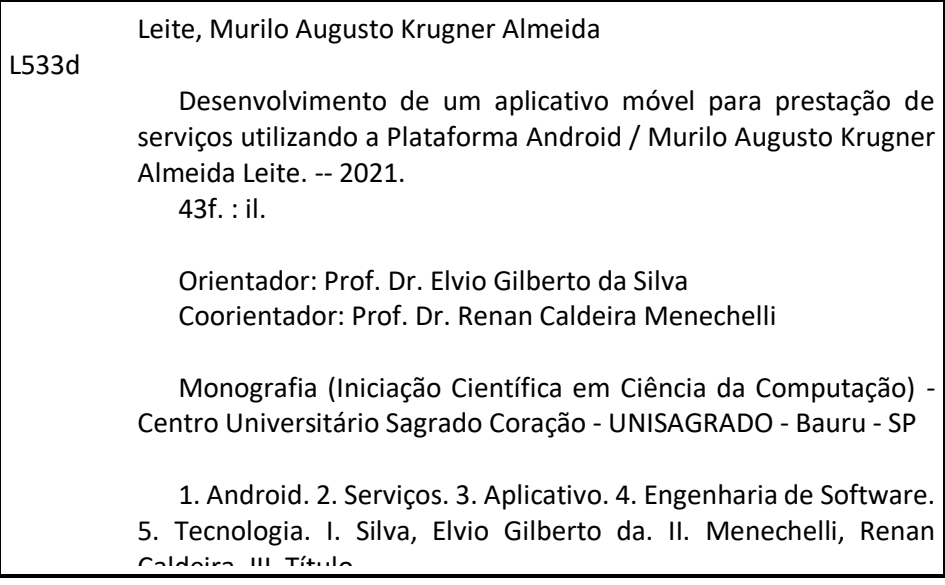

Elaborado por Lidyane Silva Lima - CRB-8/9602

#### **RESUMO**

A vida de milhares de habitantes que vivem em grandes centros tem sido cada vez mais cronometrada, e quando se fala de comodidade, os aplicativos de comida, transporte, entre outros têm se mostrado de grande importância, além de serem popularmente utilizados e apreciados pela população. Essa importância tem tudo a ver com o aumento do uso dos nossos smartphones e tablets. Aliás, uma empresa especializada em pesquisa de mercado nos EUA, chamada App Annie, divulgou em 2016 um relatório que diz que o Brasil ocupa o segundo lugar no ranking de países com maior número de aplicativos utilizados por mês – são mais de 40. Os dados da pesquisa também indicaram que em um período de 24 horas, nós, brasileiros, abrimos uma média de quase 10 aplicativos, o que nos coloca no topo da lista. Basta um smartphone, uma conexão e um app*<sup>1</sup>* para se fazer o que precisa fazer de forma simples e de onde estiver. É possível navegar em aplicativos enquanto está deitado, enquanto está em alguma fila, enquanto está no ônibus**,** enfim, resolver o que precisa nas horas mais improváveis. Mas qual a real importância dos aplicativos em nossas vidas? Podemos resumi-la em alguns tópicos: a) o conteúdo de um app é personalizado; b) os aplicativos aproximam a empresa e o cliente; c) a facilidade na escolha dos produtos é outra importância dos aplicativos; d) os aplicativos tornam a nossa vida mais "*mobile*" etc. Baseado nesse futuro promissor dos app's de utilidade, este trabalho buscou desenvolver um aplicativo móvel que conecte usuários à prestadores de serviços, que ofereçam mão de obra como por exemplo: mecânico, encanador, eletricista, jardineiro, faxineira etc. Para que isso seja possível, o prestador de serviço irá se cadastrar no aplicativo fornecendo seus dados para contato, localização e o tipo de serviço que presta. O usuário, por sua vez, que procura algum tipo de serviço, fará sua busca e encontrará o profissional mais próximo. Ao ser solicitado para serviço, o prestador de serviços poderá obter as melhores rotas para chegar até o local utilizando GPS, poderá iniciar um chat, e até mesmo combinar o horário de atendimento.

Palavras-chave: Aplicativos móveis. App. Prestação de serviços. Smartphones. Comodidade.

 $\overline{a}$ 

<sup>&</sup>lt;sup>1</sup> "App" é a abreviação de aplicativo, que é um programa de software presente em dispositivos móveis, como celulares e tablets, ou no computador e em smart TVs. Eles podem ser executados offline ou online, além de apresentarem versões pagas ou gratuitas, obtidas em lojas de aplicativos.

# **LISTA DE ILUSTRAÇÕES**

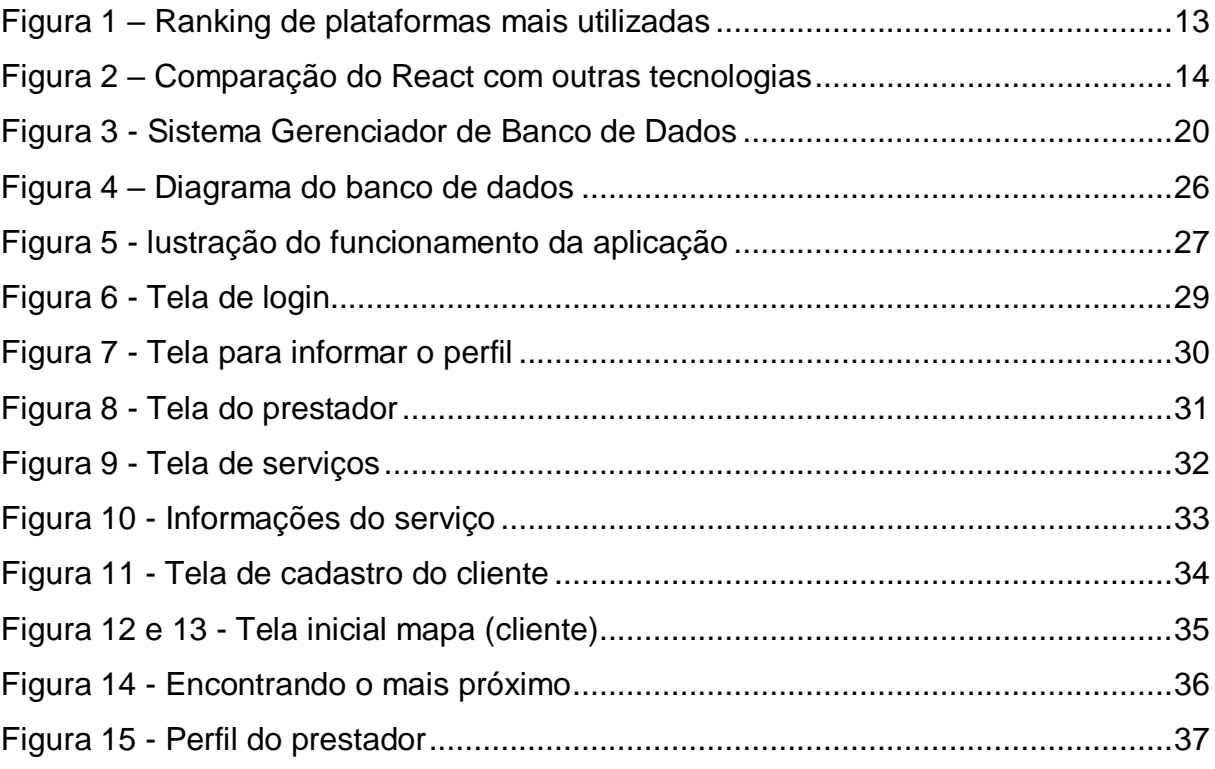

# **SUMÁRIO**

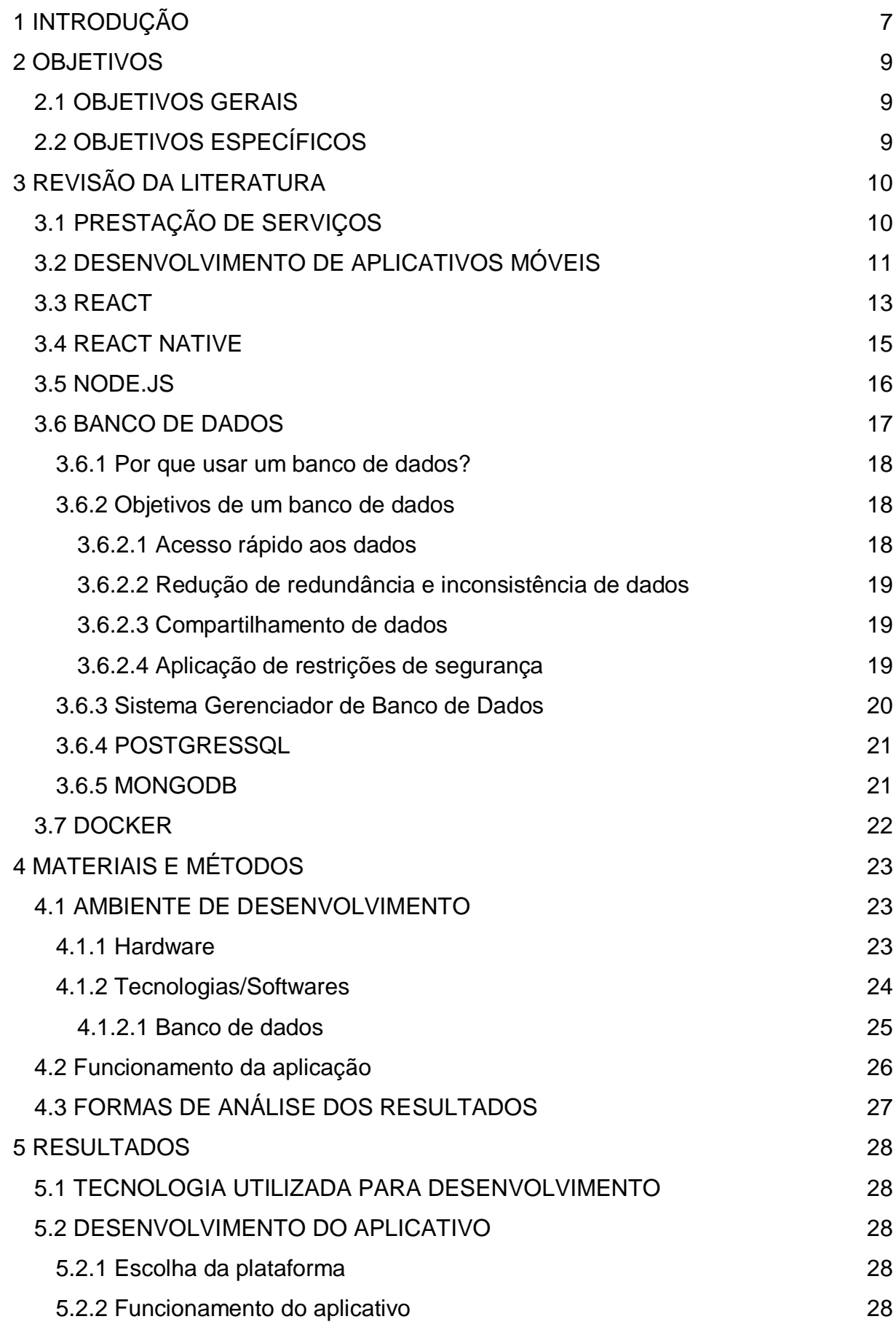

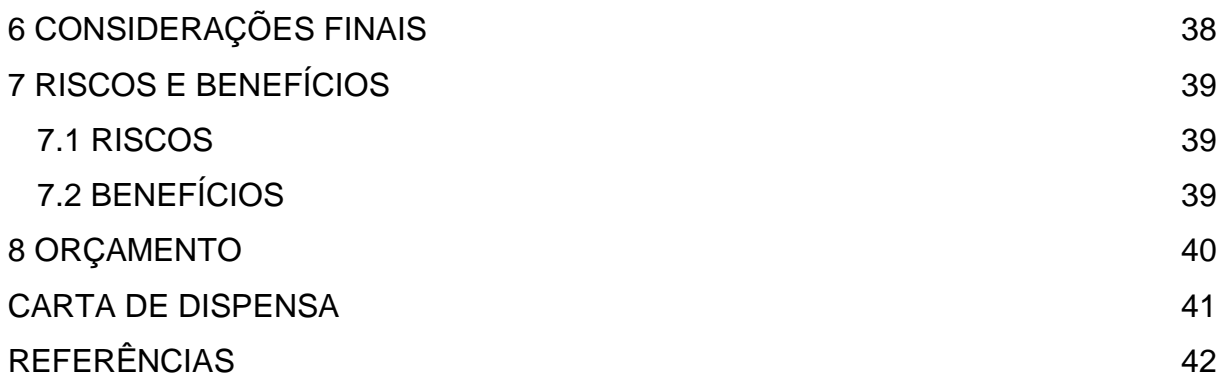

# <span id="page-7-0"></span>**1 INTRODUÇÃO**

A comercialização mundial dos dispositivos móveis cresce a cada ano. No Brasil, segundo a Agência Nacional de Telecomunicações, existem 229,0 milhões de telefones celulares, tendo 109,00 celulares por 100 habitantes (ESTATÍSTICAS..., 2019).

Pesquisas efetuadas em fevereiro de 2017, apontam que os smartphones comercializados globalmente, que chegam para usuários finais, totalizam 1,5 bilhão de aparelhos existentes, preferencialmente celulares com sistema operacional Android ou IOS, que juntos somam 99,6% dos smartphones vendidos (GROSSMANN, 2017).

O comportamento desses consumidores tem mudado com o passar do tempo, graças a liberdade proporcionada pela evolução dos sistemas aplicados nos celulares, essa liberdade fica explícita quando levamos em consideração a comunicação, entre os mesmos, a qualquer instante, o compartilhamento de seus sentimentos e experiências em suas redes sociais, a realização de compras e pagamentos sem precisarem sair de suas casas, aproveitando os diversos serviços, existentes hoje em dia em lojas virtuais dos mesmos.

Com o sucesso imensurável dos smartphones surgem aplicações para facilitar a realização de tarefas, de modo simples e objetivo, superando o número de 1,43 milhão de aplicativos catalogados no Google Play, e 1,21 milhão catalogados na Apple (GOOGLE..., 2015). Segundo pesquisa publicada na revista Exame, o tempo que as pessoas passam utilizando aplicativos cresceu 30% entre os anos de 2015 e 2017. Um usuário dedica aproximadamente 43 dias inteiros por ano para navegação na internet, e o número de downloads cresceu 60% no mesmo período citado (OLD, 2019).

O Brasil é o segundo mercado de aplicativos que mais cresce no mundo, sendo que apps voltados para compras se encontram em primeiro lugar (WAKKA, 2019). Um grande exemplo é o aplicativo de prestação de serviços no setor de transporte (UBER, 2018) - a aplicação é um exemplo da facilidade proporcionada pelas aplicações móveis. Sua proposta é inovadora para o modo de transporte das pessoas pelas cidades, conectando clientes com motoristas parceiros (UBER, 2018).

No Brasil, o setor de prestadores de serviços vem crescendo a cada ano, o volume de serviços prestados teve um aumento de 1,5% no mês de outubro de 2018, em comparação ao mesmo período do ano anterior. Contudo, o crescimento aparente não abalou as expectativas do mercado, que estão abaixo do esperado (ALVARENGA, SILVEIRA, 2018).

Analisado o crescimento da comercialização de smartphones e pensando no futuro potencial do setor de serviços, este projeto tem como objetivo desenvolver um aplicativo mobile que irá conectar clientes com prestadores de serviços.

## <span id="page-9-0"></span>**2 OBJETIVOS**

É apresentado nos tópicos a seguir o objetivo geral e específicos deste projeto de pesquisa.

# <span id="page-9-1"></span>2.1 OBJETIVOS GERAIS

Desenvolver um aplicativo móvel que conecte usuários a prestadores de serviços.

# <span id="page-9-2"></span>2.2 OBJETIVOS ESPECÍFICOS

- a) Levantar aplicativos que já existem no mercado e sua arquitetura, a fim de servir como objeto de estudo;
- b) analisar o mercado, para incluir a aplicação ao mesmo;
- c) investigar padrões de projeto para criar um aplicativo mais confiável e de fácil manutenção e escalabilidade;
- d) estudar a linguagem React-Native, bem como, arquiteturas e tecnologias utilizadas para desenvolver aplicativos móveis;
- e) estudar o funcionamento do sistema de posicionamento global GPS para projetar coordenadas;
- f) modelar o banco de dados que será utilizado, bem como, sua arquitetura utilizando a UML – Linguagem de Modelagem Unificada;
- g) projetar o UI Design (Design de Interface do Usuário) e a UX Design (User Experience Design) da aplicação utilizando critérios de IHC – Interação Homem-Máquina;
- h) desenvolver e testar o aplicativo.

# <span id="page-10-0"></span>**3 REVISÃO DA LITERATURA**

A seguir encontra-se o referencial teórico utilizado inicialmente para nortear o desenvolvimento deste projeto.

# <span id="page-10-1"></span>3.1 PRESTAÇÃO DE SERVIÇOS

A prestação de serviço é um aluguel de mão-de-obra física ou intelectual, um indivíduo cria um tipo de serviço a ser realizado e a ser divulgado, outro indivíduo pode contratar o serviço e pagar por ele, como por exemplo: consultorias, assessorias, construtoras etc.

Conceitualmente dizendo, a prestação de serviço é uma atividade econômica onde não existe, efetivamente, um produto tangível como resultado. Como regra, este modelo de atuação conta sempre com um prestador, que é aquele que oferece o serviço em si, e um tomador, que é aquele que recebe a prestação de serviço mediante o pagamento de algum tipo de remuneração previamente combinado entre as partes (O QUE É PRESTAÇÃO..., © 2019).

Além disso, vale lembrar que a característica base da prestação de serviço é o aluguel de uma mão de obra física ou intelectual por parte do prestador. Por fim, é válido ressaltar ainda, que este tipo de negociação comercial deve ser realizado mediante um contrato de prestação de serviço (O QUE É PRESTAÇÃO..., © 2019).

De acordo com (O QUE É PRESTAÇÃO..., © 2019), dados como o prazo para finalização do serviço, o valor cobrado pelo prestador, a forma de pagamento, os dados das duas partes e a descrição do serviço que será prestado devem constar no contrato de prestação de serviço de maneira a garantir à entrega, os deveres e os direitos de ambas as partes. O mercado de prestação de serviços é grande e vasto, podemos citar alguns exemplos relacionados a prestação de serviços, tais como:

- a) Hotéis e pousadas;
- b) agências de viagem e de turismo;
- c) locação de equipamentos em geral;
- d) instituições de ensino (incluindo de idiomas);
- e) serviços de manutenção (exemplo: ar condicionado e equipamentos);
- f) serviços de limpeza;
- g) serviços de segurança (exceto no caso de compra de câmeras de segurança);
- h) empresas seguradoras;
- i) academias;
- j) cinemas;
- k) salões de beleza;
- l) empresas de jardinagem;
- m) consertos em geral.

Além destes, consumimos diariamente uma série de serviços como luz, água, TV a cabo, internet, transporte público, serviços relacionados à saúde, aluguel de casas, e assim por diante.

# <span id="page-11-0"></span>3.2 DESENVOLVIMENTO DE APLICATIVOS MÓVEIS

Os dispositivos móveis crescem cada dia mais e já representam a maioria dos sistemas computadorizados atualmente. Por isso torna-se cada vez mais importante criar aplicativos voltados para esse segmento. Criar um aplicativo para dispositivos móveis requerer diversos desafios e complicações como: lidar com recursos físicos limitados tais como CPU, memória, tela, dispositivos de entrada, bateria, entre outros; além disso, ambientes e contextos diversos com excesso de barulho, muita claridade, situações em que usamos apenas uma mão dependendo do momento, pessoa ou lugar são mais algumas das complicações que precisam ser gerenciadas quando construímos aplicativos voltados para dispositivos móveis (MEDEIROS, 2014).

O termo desenvolvimento de aplicações e sistemas para dispositivos móveis, por vezes utilizados apenas como desenvolvimento *mobile* é toda atividade e processos acerca do desenvolvimento de softwares para [dispositivos](https://pt.wikipedia.org/wiki/Dispositivo_m%C3%B3vel)  [móveis](https://pt.wikipedia.org/wiki/Dispositivo_m%C3%B3vel) (*handheld*) como computadores de bolso, [PDAs,](https://pt.wikipedia.org/wiki/Personal_digital_assistant) [smartphone,](https://pt.wikipedia.org/wiki/Smartphone) [telefone](https://pt.wikipedia.org/wiki/Telefone_celular)  [celular,](https://pt.wikipedia.org/wiki/Telefone_celular) [console portátil](https://pt.wikipedia.org/wiki/Console_port%C3%A1til) e [Ultra Mobile PC](https://pt.wikipedia.org/wiki/Ultra_Mobile_PC) combinado com tecnologias como [GPS,](https://pt.wikipedia.org/wiki/GPS) [TV](https://pt.wikipedia.org/wiki/Mobile_TV)  [portátil,](https://pt.wikipedia.org/wiki/Mobile_TV) *[touch](https://pt.wikipedia.org/wiki/Ecr%C3%A3_t%C3%A1til)*, [consoles,](https://pt.wikipedia.org/wiki/Console_de_videogame) [navegador de Internet,](https://pt.wikipedia.org/wiki/Navegador_de_Internet) [WAP,](https://pt.wikipedia.org/wiki/WAP) leitores de áudio, vídeo e texto, entre outros.

Estes aplicativos podem ser instalados durante a fabricação do aparelho, através dos sistemas operacionais de cada dispositivo ou distribuído através de arquivos de instalação pela web ou não. O desenvolvimento de aplicações para mobile possui particularidades do desenvolvimento tradicional devido as limitações tanto do [processamento,](https://pt.wikipedia.org/wiki/Processador) tamanho de tela e área de trabalho, além de estar sempre bombardeado por configurações distintas tanto do hardware quanto do software por parte dos fabricantes e suas concorrências (MEDEIROS, 2014).

Ainda, de acordo com Medeiros (2014), outra característica importante ao projetar e criar aplicativos para dispositivos móveis é que estes possuem um propósito bem definido. Ao contrário dos aplicativos para *desktop* em que tínhamos aplicativos de propósitos mais gerais, nos aplicativos móveis tem-se mais oportunidades para aplicativos que resolvem problemas mais específicos.

Além disso, quando projetamos nosso aplicativo devemos escolher o sistema operacional que ele será executado. Nesse ponto também é importante conhecermos o mercado, quais são os sistemas que mais crescem em uso, que possuem um desenvolvimento mais facilitado, que possuem bibliotecas públicas etc.

De acordo com Martinez (2018), o Android é o sistema operacional mais popular do mundo para acessar a rede conforme ilustra a Figura 1.

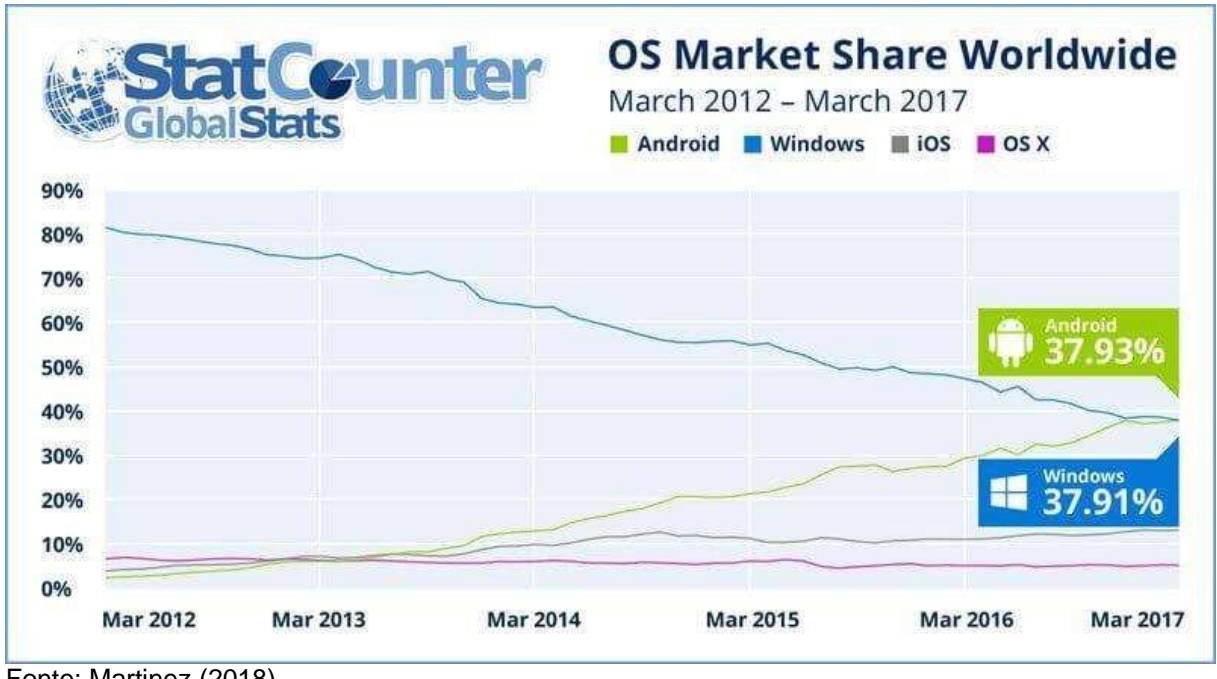

<span id="page-13-0"></span>Figura 1 – Ranking de plataformas mais utilizadas

Fonte: Martinez (2018).

Conforme pode ser observado na Figura 1, os principais sistemas atualmente são Android, Windows, iOS e OS X.

O desenvolvimento de aplicativos está em constante evolução. Nesse exato momento, milhares de desenvolvedores estão criando *frameworks*, bibliotecas e ferramentas com o objetivo de ajudar outros desenvolvedores a atingir o máximo de eficiência possível.

Muitas vezes, essas tecnologias são concebidas dentro de grandes empresas, como projetos paralelos que buscam resolver gargalos internos das equipes técnicas. Algumas se tornam soluções tão interessantes que as companhias decidem compartilhá-las com o mundo. O React é um desses casos.

### <span id="page-13-1"></span>3.3 REACT

O React, às vezes chamado de React.js, é uma estrutura JavaScript, de código aberto, desenvolvida pelo Facebook e lançada em 2011 para ajudar a comunidade de desenvolvimento a criar interfaces.

No ano seguinte, passou a integrar também a área de tecnologia do Instagram e de várias outras ferramentas da empresa. Em 2013, o código foi aberto para a comunidade, o que colaborou para sua grande popularização. A Figura 2 apresenta uma comparação do uso do React em relação a outras tecnologias (Angular e Vue.js).

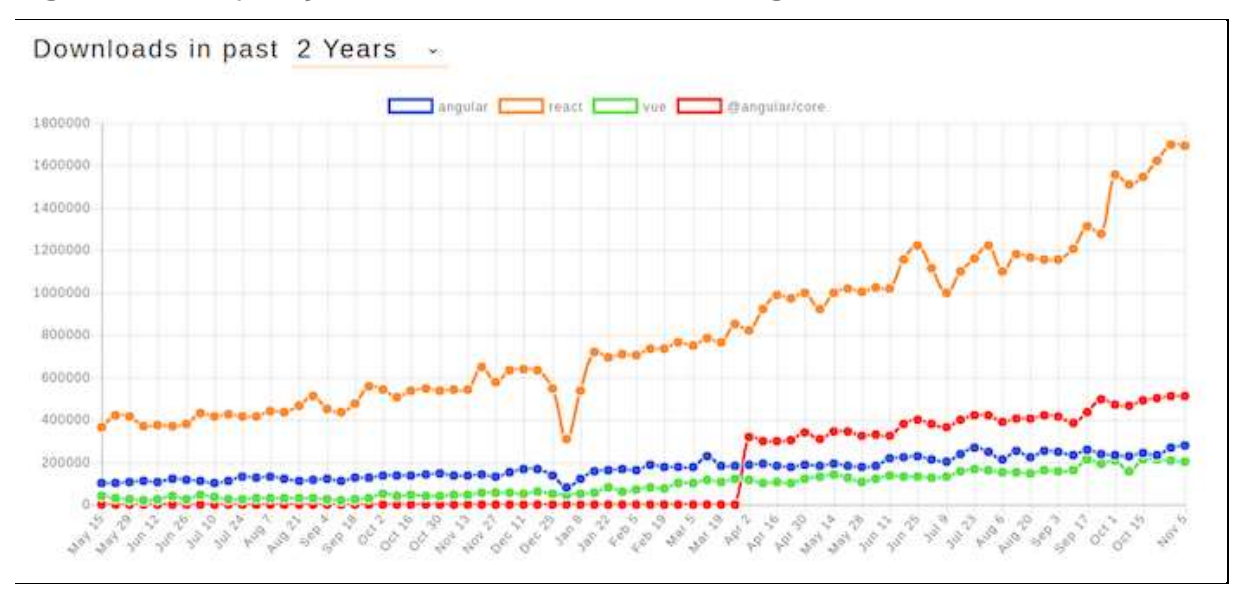

<span id="page-14-0"></span>Figura 2 – Comparação do React com outras tecnologias

Fonte: Udacity (2018).

O Facebook precisava de uma estrutura que pudesse resolver seu problema com *interfaces* de usuário complexas que tinham dados que mudavam com o tempo. O React fornece a parte "View" do paradigma de desenvolvimento *model-viewcontroller* (MVC) e como o *framework* contém o View no MVC, pode-se acreditar que o React só funciona no lado do cliente. No entanto, ele também pode ser renderizado no lado do servidor, resultando em uma comunicação entre os dois lados. Occhino (2015, tradução nossa), engenheiro do Facebook ressalta que "O React envolve uma API imperativa com uma declarativa. O verdadeiro poder do React está em como ele faz você escrever código". Um estilo de programação declarativa descreve o que fazer, mas não como deve ser feito, resultando em menos código, enquanto um estilo de programação imperativo, no entanto, descreve como fazê-lo (GACKENHEIMER, c2015).

O React geralmente é visto como uma biblioteca de *interface* do usuário e agiliza a criação de componentes de *interface* do usuário que são interativos, reutilizáveis e com estado. Esses componentes são os blocos de construção do React e são simulações de funções que têm parâmetros de propriedade e estado, os quais são descritos mais tarde. A criação de componentes pode ser feita com JavaScript simples ou usando o JSX. JSX é uma extensão de sintaxe JavaScript para representação de objeto baseada em XML e tem o benefício de criar árvores grandes que sejam fáceis de ler. Além disso, o React pode criar *tags* HTML como *strings* ou componentes React em forma de classes (GETTING..., c2019).

# <span id="page-15-0"></span>3.4 REACT NATIVE

O React Native é uma linguagem que permite desenvolver aplicações multiplataforma Android e IOS utilizando somente Javascript, sem a necessidade de aprender mais de uma linguagem para desenvolvimento, o que poupa muitas horas e custos com programação. Com isso também não são necessários dois times para desenvolvimento, um para Android e outro para IOS. Existem outras tecnologias que permitem isso, porém diferente delas, o React Native apresenta uma excelente performance. Aplicativos como o Facebook, Instagram, UberEATS, Airbnb e Nubank foram desenvolvidos com React Native.

Na conferência React.js em 2015, o Facebook introduziu seu novo *framework* React Native, uma estrutura que eles pensavam que iria revolucionar a forma como os aplicativos móveis são criados. Quando o React Native foi lançado, havia apenas suporte para iOS, mas desde então o suporte para o Android foi adicionado e ainda está em expansão. O Facebook começou a se tornar código aberto e é a abordagem que eles escolheram para o React Native. Mesmo que a fonte ainda não esteja totalmente aberta, o Facebook tenta alcançar isso e considera que a comunidade contribuirá para melhorar o *framework* (KUPKA, 2017).

O objetivo principal do React Native é simples, um desenvolvedor não deve exigir o conhecimento ou a necessidade de gastar tempo demais para criar um aplicativo móvel, pois pelo menos dois aplicativos precisam ser desenvolvidos para suportar o iOS e o Android. Como plataformas diferentes têm aparência, características e recursos diferentes, não pode haver um aplicativo homogêneo em todos os sistemas operacionais.

No entanto, como é a interface gráfica que difere, o desenvolvimento pode se basear na mesma linguagem, mas ter os gráficos renderizados de maneira diferente, dependendo da plataforma de destino e de serem componentes nativos reais. O Facebook chama essa abordagem de "aprender uma vez, escrever em qualquer lugar", que descreve o que é o React Native. A tecnologia do React Native baseia-se no React, descrito na seção 3.3, e as vantagens do React são enviadas para o *framework* que o aplica a aplicativos nativos.

Em vez de executar o React no navegador e renderizar DIVs, o React Native é executado em uma instância incorporada no coração do JavaScript (iOS) ou V8 (Android) dentro dos aplicativos e renderizado para plataformas de nível superior. componentes específicos. Os componentes JavaScript são declarados usando um conjunto de primitivos internos compatíveis com componentes iOS ou Android (OCCHINO, 2015, tradução nossa).

### <span id="page-16-0"></span>3.5 NODE.JS

O Node.js pode ser definido como um ambiente de execução JavaScript *serverside*. Isso significa que com o Node.js é possível criar aplicações JavaScript para rodar como uma aplicação *standalone* em uma máquina, não dependendo de um browser para a execução, como estamos acostumados.

Apesar de recente, o Node.js já é utilizado por grandes empresas no mercado de tecnologia, como Netflix, Uber e LinkedIn. O principal motivo de sua adoção é a sua **alta capacidade de escala**. Além disso, sua arquitetura, flexibilidade e baixo custo, o tornam uma boa escolha para implementação de Microsserviços e componentes da arquitetura *Serverless*. Inclusive, os principais fornecedores de produtos e serviços Cloud já têm suporte para desenvolvimento de soluções escaláveis utilizando o Node.js.

O [Node.js](http://nodejs.org/) é uma plataforma construída sobre o motor JavaScript do Google Chrome para facilmente construir aplicações de rede rápidas e escaláveis. Node.js usa um modelo de I/O direcionada a evento não bloqueante que o torna leve e eficiente, ideal para aplicações em tempo real com troca intensa de dados através de dispositivos distribuídos.

Na JSConf 2009 Europeia, um programador jovem chamado Ryan Dahl, apresentou um projeto em que estava trabalhando. Este projeto era uma plataforma que combinava a máquina virtual [JavaScript V8](http://code.google.com/p/v8/) da Google e um laço de eventos. O projeto apontava para uma direção diferente das outras plataformas em JavaScript que rodam no servidor: todos I/O primitivos são orientados a evento. Aproveitando o poder e a simplicidade do Javascript, isso tornou tarefas difíceis de escrever aplicações assíncronas em tarefas fáceis. Desde quando foi aplaudido de pé no final do seu discurso, o projeto de Dahl tem recebido uma popularidade e uma aprovação sem precedentes (HTTPS://WWW.NODEBR.COM, 2016).

# <span id="page-17-0"></span>3.6 BANCO DE DADOS

Antes de entrarmos na definição de banco de dados, é preciso esclarecer a diferença entre Informação e dados. Informação é qualquer fato ou conhecimento do mundo real e que pode ou não ser registrada/armazenada. Dado é a representação da informação, que pode estar registrado em papel, num quadro de aviso ou no disco rígido do computador (FERRARI, 2010).

Bancos de dados são dados armazenados em documentos ou softwares. Antes da evolução da informática, os armazenamentos de dados eram feitos em papeis, pastas etc.

Os bancos de dados (do inglês Data Base) são lugares eletrônicos que armazenam dados (COSTA, 2011). Os bancos de dados podem ser comparados com arquivos físicos, que servem para guardar documentos, portanto, funcionam com a mesma ideia, porém, no meio virtual.

Para Geremia (2010), um banco de dados pode ser definido como uma coleção de dados ou registros relacionados. Esses registros ou dados são fatos que podem ser gravados e que possuem um significado implícito representando aspectos do mundo real. A autora citada ainda complementa que um banco de dados é projetado, construído e povoado por dados atendendo a uma proposta específica, ou seja, segundo a necessidade do usuário ou de um grupo de usuários.

Os bancos de dados organizam as informações em tabelas. A estrutura de um banco de dados é feita a partir de tabelas que possuem pelo menos uma coluna, mas geralmente possuem bem mais. Por fim, pode-se definir que um banco de dados é uma coleção de uma ou mais tabelas que contém informações relacionadas, por isso o nome de banco de dados relacional, no qual as tabelas relacionam informações umas com as outras (COSTA, 2011).

Geremia (2010) esclarece que os bancos de dados podem ser de qualquer tamanho e de complexidade variável. Um exemplo de um banco de dados simples e menos complexo seria uma agenda telefônica, na qual provavelmente os registros armazenados nesse banco de dados seriam o nome, o endereço, e claro, o telefone de um grupo de pessoas. Mas podemos ter bancos de dados maiores e mais complexos, como por exemplo, os registros de uma biblioteca que tenha, por exemplo, um milhão de exemplares de livros, onde esses livros poderiam ter diferentes dados registrados como o título, o autor, o assunto, a edição, o ano de impressão, o número de páginas e outros dados que a biblioteca achar necessário.

### <span id="page-18-0"></span>**3.6.1 Por que usar um banco de dados?**

A utilização de um banco de dados pode facilitar e muito a vida das pessoas interessadas nos dados registrados, além de proporcionar agilidade e disponibilidade de acesso as informações corretas e atualizadas a qualquer momento, mas o fato mais interessante do armazenamento digital é como podemos tratar esses dados: a) primeiramente, podemos armazená-los diretamente em um banco de dados; b) estando os dados guardados em um banco de dados, posteriormente, quando for necessário fazer uma consulta rápida (GEREMIA, 2010).

Geremia (2010) cita como exemplo, uma busca por um conjunto de dados, busca essa que pode ser feita em segundos, ou minutos, em um banco de dados digitalizado, dependendo do desempenho da máquina utilizada, enquanto, se a mesma busca fosse feita manualmente, poderia levar meses até todos os dados de interesse ser computados, o que exigiria um trabalho braçal muito grande e com certa probabilidade de haver erros.

#### <span id="page-18-1"></span>**3.6.2 Objetivos de um banco de dados**

A seguir são elencados os principais objetivos de um banco de dados.

#### <span id="page-18-2"></span>*3.6.2.1 Acesso rápido aos dados*

Um sistema convencional de arquivos não atende de modo eficiente a recuperação de dados, porém, num sistema de banco de dados, basta escrever o programa necessário para realizar a consulta e obtém-se o resultado desejado em um tempo muito pequeno. Por exemplo, uma empresa deseja saber em qual região a densidade de seus clientes é maior. Se for feita uma busca por CEP nos arquivos da empresa, essa busca terá de ser feita manualmente, ou seja, o funcionário encarregado dessa pesquisa terá de separar manualmente cada cliente por CEP. Isso pode levar um tempo muito grande. Porém, se a busca for feita através de um banco de dados, esse tempo é reduzido consideravelmente, pois podemos ter acesso a todos os clientes de um mesmo CEP de uma única vez. Além disso, a probabilidade de erro diminui consideravelmente (GEREMIA, 2010).

#### <span id="page-19-0"></span>*3.6.2.2 Redução de redundância e inconsistência de dados*

Num sistema que não possua banco de dados, cada aplicação possui seus próprios arquivos, o que leva a uma duplicidade considerável nos dados armazenados, seja em papel, ou em arquivos digitais que não tenham o formato e a organização de um banco de dados, o que acaba gerando um desperdício de espaço de armazenamento, pois uma mesma informação poderá ser gravada diversas vezes e em diferentes lugares, entretanto, em um banco de dados, basta gravar a informação uma única vez. O uso de banco de dados tende a eliminar também a inconsistência de dados, pois de acordo com Geremia (2010), a gravação/atualização seria feita uma única vez e estaria disponível para todos os usuários.

#### <span id="page-19-1"></span>*3.6.2.3 Compartilhamento de dados*

Geremia (2010) destaca que, a partir de um banco de dados disponível em uma máquina, cotas isoladas de dados podem ser acessadas por vários usuários simultaneamente, para posteriormente serem utilizadas para diferentes fins.

#### <span id="page-19-2"></span>*3.6.2.4 Aplicação de restrições de segurança*

Um sistema de banco de dados pode restringir o acesso aos dados de acordo com a permissão de acesso de cada usuário. Por exemplo, um funcionário que é encarregado da fazer o controle do estoque de uma fábrica, teoricamente, não precisa ter acesso ao salário de cada funcionário dessa fábrica, já que salário é considerado uma informação com certo nível de confidencialidade. Portanto, o banco de dados pode restringir os dados que cada usuário vai acessar, tornando mais segura a manipulação dos dados (GEREMIA, 2010).

# <span id="page-20-1"></span>**3.6.3 Sistema Gerenciador de Banco de Dados**

O Sistema Gerenciador de Banco de Dados (SGBD) é um software responsável pelo gerenciamento, manutenção e compartilhamento de grandes repositórios de dados, ou seja, ele é usado para manter o banco de dados (HEUSER, 2009).

Para Date (2003):

Um sistema de banco de dados é basicamente apenas um sistema computadorizado de manutenção de registros. O banco de dados, por si só, como o equivalente eletrônico de um armário de arquivamento, ou seja, ele é um repositório ou recipiente para uma coleção de arquivo de dados computadorizados (DATE, 2003, p. 3).

O SGBD mantém uma estrutura paralela aos objetos criados, que guardam todas as informações estruturais deste objeto, e estas informações estruturais são chamadas de metadados. Estes são úteis no processo de migração ou atualização de um modelo de dados por conterem os dados sobre a precisão de um campo, o tipo de dado, se ele pode ser nulo ou não, além de muitas outras (DATE, 2003). A Figura 3 ilustra um exemplo do funcionamento de um SGBD.

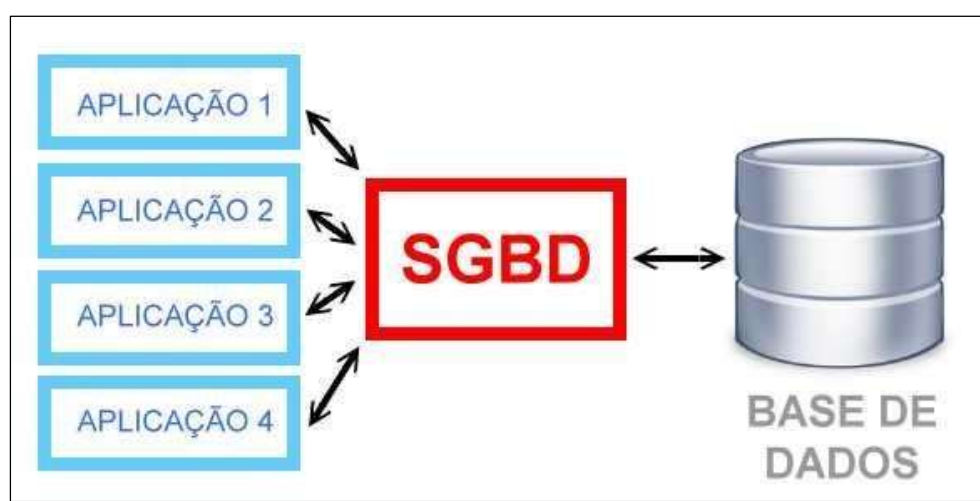

<span id="page-20-0"></span>Figura 3 - Sistema Gerenciador de Banco de Dados

Fonte: Silva (2016).

Em 1974 a IBM foi responsável pelo desenvolvimento de uma linguagem de consulta estruturada chamada SQL (*Structured Query Language*), que passou a ser utilizada pela maioria dos SGBDs nas tarefas de manipulação de dados e regras de acesso ao banco. A partir de 1986 a SQL passou a ser padronizada pela American National Standards Institute (ANSI) e pela International Organization for Standardization (ISO).

Uma grande vantagem da linguagem SQL é que ela simplifica o acesso aos dados, pois toda a informação é passada aos SGBDs de forma textual. Essa característica, atrelada ao fato de o gerenciamento residir no próprio SGBD, facilita a adequação do modelo para diferentes plataformas e bancos de dados existentes (HUTH, 2002). Atualmente os Sistemas de Gerenciamento de Banco de Dados mais populares são os *softwares* proprietários Microsoft SQL-Server, IBM DB2 e Oracle, e os livres são o PostgreSQL, MySQL e o SQL-Lite (adequado a dispositivos móveis).

### <span id="page-21-0"></span>**3.6.4 POSTGRESSQL**

O PostgreSQL é o "banco de dados livre mais avançado do mundo". Este é o *slogan* do projeto e não é uma "falsa pretensão". O PostgreSQL realmente pode ser chamado assim pois é o banco de dados considerado exemplo para a especificação ANSI-SQL, por ser extremamente aderente a esse padrão, batendo inclusive os concorrentes proprietários.

O PostgreSQL não é novo, o projeto atual surgiu em 1995 e derivou de outro projeto que iniciou aproximadamente em 1976. Da base de código do Ingres, que deu origem ao PostgreSQL, também derivaram Sybase e Microsoft SQL Server (HTTPS://WWW.4LINUX.COM.BR/).

#### <span id="page-21-1"></span>**3.6.5 MONGODB**

MongoDB é um banco de dados NoSQL de código aberto, gratuito, de alta performance, sem esquemas e orientado à documentos, lançado em fevereiro de 2009 pela empresa 10gen. Foi escrito na linguagem de programação C++ (o que o torna portável para diferentes sistemas operacionais) e seu desenvolvimento durou quase 2 anos, tendo iniciado em 2007. Por ser orientado à documentos JSON

(armazenados em modo binário, apelidado de JSON), muitas aplicações podem modelar informações de modo muito mais natural, pois os dados podem ser aninhados em hierarquias complexas e ainda serem indexáveis e fáceis de buscar, igual ao que já é feito em JavaScript (DUARTE JUNIOR, 2017).

Ainda, em conformidade com o autor supracitado, existem vários bancos NOSQL atualmente no mercado porque existem dezenas de problemas de persistência de dados que o SQL tradicional não resolve. Bancos não-relacionais *document-based* (que armazenam seus dados em documentos), são os mais comuns e mais proeminentes de todos, sendo o seu maior expoente o banco MongoDB.

Dentre todos os bancos não relacionais, o MongoDB é o mais utilizado com um quinto de todos os respondentes alegando utilizar ele em seus projetos, o que é mais do que até mesmo o Oracle, um banco muito mais tradicional (DUARTE JUNIOR, 2017).

## <span id="page-22-0"></span>3.7 DOCKER

O Docker possibilita o empacotamento de uma aplicação ou ambiente inteiro dentro de um container, e a partir desse momento o ambiente inteiro torna-se portável para qualquer outro Host que contenha o Docker instalado. Isso reduz drasticamente o tempo de *deploy* de alguma infraestrutura ou até mesmo aplicação, pois não há necessidade de ajustes de ambiente para o correto funcionamento do serviço, o ambiente é sempre o mesmo, configure-o uma vez e replique-o quantas vezes quiser. Outra facilidade do Docker é poder criar suas imagens (containers prontos para *deploy*) a partir de arquivos de definição chamados *Dockerfiles*. Não podemos nos esquecer também de que o Docker utiliza como *backend default* o LXC, com isso é possível definir limitações de recursos por *container* (memória, CPU, I/O etc.) (HTTPS://WWW.MUNDODOCKER.COM.BR/).

# <span id="page-23-0"></span>**4 MATERIAIS E MÉTODOS**

Este capítulo mostra como o presente trabalho foi desenvolvido, qual o ambiente utilizado e suas tecnologias (seção 4.1), bem como, a estrutura do sistema (seção 4.2).

O seguinte trabalho foi realizado em duas etapas, e que foi aprimorada (para complementar as áreas abordadas nesta pesquisa, tais como: sistemas de geolocalização, mapas, aplicativos móveis similares a esta proposta. etc.) no decorrer deste trabalho, consistiu na busca de aspectos teóricos e históricos relacionados ao tema, buscando enriquecer o conhecimento e domínio sobre ele. A segunda etapa focou o estudo das tecnologias necessárias para o desenvolvimento desta proposta, modelagem/refinamento dos diagramas do aplicativo, modelagem do banco de dados, e por fim, desenvolvimento do aplicativo proposto.

Considerando o contexto desta pesquisa, não foi necessária a submissão do projeto de pesquisa ao Comitê de Ética em Pesquisa (CEP) ou à Comissão de Ética no Uso de Animais (CEUA), devido à pesquisa não envolver seres humanos e nem animais, pois só utiliza de simulações que serão feitas pelo próprio pesquisador.

Como dito anteriormente, na primeira etapa foi elaborado um levantamento teórico que abordou definições sobre prestação de serviços, desenvolvimento de aplicativos móveis, React, React Native, NODE.JS, banco de dados etc.

## <span id="page-23-1"></span>4.1 AMBIENTE DE DESENVOLVIMENTO

A seguir são apresentados os hardwares e softwares que compõem o ambiente de desenvolvimento.

### <span id="page-23-2"></span>**4.1.1 Hardware**

O aplicativo foi desenvolvido utilizando como ferramenta um computador pessoal (PC) com sistema operacional Linux Ubuntu 18.04 LTS, processador Intel Core i7 7500U, memória RAM de 8GB DDR4 SSD 240GB, placa de vídeo (GPU) NVIDIA GeForce 940MX 2GB DDR5. Como ferramenta de teste foi utilizado um smartphone Xiaomi Redmi Note 6 Pro com o sistema operacional Android 9. Esse

aparelho auxiliar será utilizado no decorrer do projeto com o propósito de testar desempenho e interatividade em função do aplicativo desenvolvido.

A escolha do computador, bem como, do smartphone se deu pelo fato de pertencerem ao pesquisador, além de serem suficientes para suprir todas as necessidades que surgirão no decorrer do desenvolvimento.

## <span id="page-24-0"></span>**4.1.2 Tecnologias/Softwares**

Para o desenvolvimento deste projeto foi escolhida a tecnologia desenvolvida e utilizada pelo Facebook - o React Native, tecnologia desenvolvida para criar aplicação multiplataforma Android e IOS utilizando a linguagem de programação Javascript, bem como, outras que se fizerem necessárias.

Durante o desenvolvimento deste trabalho foram sendo utilizados os softwares:

- a) **ADOBE XD:** Ferramenta de design de experiência do usuário baseada em vetor para aplicativos da Web e aplicativos móveis, desenvolvida e publicada pela Adobe Inc., e foi utilizada para a criação dos protótipos.
- b) **DOCKER (VERSÃO 19.03):** Software contêiner que fornece uma camada de abstração e automação para virtualização de sistema operacional no Windows e no Linux, usando isolamento de recurso do núcleo do Linux como *cgroups* e espaços de nomes do núcleo, e um sistema de arquivos com recursos de união.
- c) **EMULADORES ANDROID**: Android Studio e Genymotion que foram utilizados para teste de aplicação em diferentes dispositivos Android.
- d) **GIT E GITHUB:** Usados para versionamento de todo o código do projeto.
- e) **INSOMNIA (VERSÃO 7.1.1):** Um poderoso cliente da API REST com gerenciamento de cookies, variáveis de ambiente, geração de código e autenticação para Mac, Windows e Linux, e que foi utilizado para teste das rotas da API.
- f) **JEST:** É uma estrutura de teste de JavaScript mantida pelo Facebook, Inc. com foco na simplicidade, e que trabalha com projetos usando Babel, TypeScript, Node.js, React, Angular e Vue.js.
- g) **MONGODB VERSÃO 4.2):** Software de banco de dados orientado a documentos livre, de código aberto e multiplataforma, escrito na linguagem C++. Classificado como um programa de banco de dados NoSQL
- h) **NODE.JS (VERSÃO 12.16.1 LTS):** É um interpretador de JavaScript assíncrono com código aberto orientado a eventos.
- i) **POSTGRESQL VERSÃO 12.2):** Sistema gerenciador de banco de dados relacional, desenvolvido como projeto de código aberto.
- j) **REACT NATIVE (VERSÃO 0.61.0):** *Framework* desenvolvido pelo Facebook, que possibilita o desenvolvimento nativo, tanto para Android, quanto para IOS, utilizando a linguagem JavaScript.
- k) **REACTOTRON (VERSÃO 3.0.0):** Aplicativo do macOS, Windows e Linux para inspecionar e depurar os aplicativos React Native.
- **l) REDIS:** É o banco de dados de valores-chave mais popular do mundo, e foi utilizado para execução de filas como envio de e-mails e notificações para a aplicação.
- m) **VISUAL STUDIO CODE:** Editor de texto, que foi utilizado para codificar em JavaScript.

#### <span id="page-25-0"></span>*4.1.2.1 Banco de dados*

1

O banco de dados é uma das partes fundamentais de um bom sistema, por isso, necessita ser bem arquitetado e construído, tanto para leitura, como para gravação rápida da aplicação.

Conforme dito anteriormente, para executar as operações de leitura e gravação de informações no banco de dados foram utilizados os bancos de dados PostgreSQL, MongoDB e Redis. Para tanto foram previamente elaboradas as tabelas e *schemas<sup>2</sup>* retratadas na Figura 4.

<sup>2</sup> Os *schemas* são uma coleção de objetos dentro de uma determinada database (banco de dados), servem para agrupar objetos no nível de aplicação como também para simplesmente fazer divisões departamentais. *Schemas* são bastante utilizados em padrões de sistema de banco de dados, e muito importantes para a performance e segurança.

| Cliente  |               | Prestador     |
|----------|---------------|---------------|
| ld       |               | ld<br>⊢       |
| Nome     |               | Nome          |
| Celular  |               | Celular       |
| Endereco |               | Endereco      |
| Estado   |               | Servico       |
| Excluido |               | Excluido      |
|          |               |               |
|          |               |               |
|          | Agendamentos  |               |
|          | Id            | Servicos      |
|          | NomeCliente   | ld            |
|          | NomePrestador | Descricao     |
|          | DataHora      | NomePrestador |
|          | Localizacao   | Valor         |
|          | IdCliente     | Localizacao   |
|          | IdPrestador   | IdPrestador   |
|          | Cancelado     | Excluido      |
|          |               |               |

<span id="page-26-0"></span>Figura 4 – Diagrama do banco de dados

Fonte: Elaborada pelo autor.

## <span id="page-26-1"></span>4.2 Funcionamento da aplicação

A aplicação funcionará em dispositivos com Android versão 6.0.0 ou superior. O Servidor da aplicação em NodeJS se comunicará com o aplicativo criado com React Native, processando todas as informações, gravando e lendo nos bancos de dados Postgressql e MongoDB sendo executados com Docker.

O servidor da aplicação é totalmente separado da aplicação *mobile*, com isso se ganha muitos benefícios, tais como, fácil manutenção para o servidor e aplicação, pois ambos terão o código separado, portanto, o desenvolvedor pode visualizar somente o código do servidor ou da aplicação *mobile*, diferente de outras tecnologias usadas para desenvolvimento. Outro benefício é o escalonamento de aplicação, consegue-se facilmente criar funcionalidades para a aplicação. Também será possível utilizar o servidor da aplicação *mobile* para outro tipo de aplicação, como por exemplo, uma aplicação web. A Figura 5 demonstra este contexto.

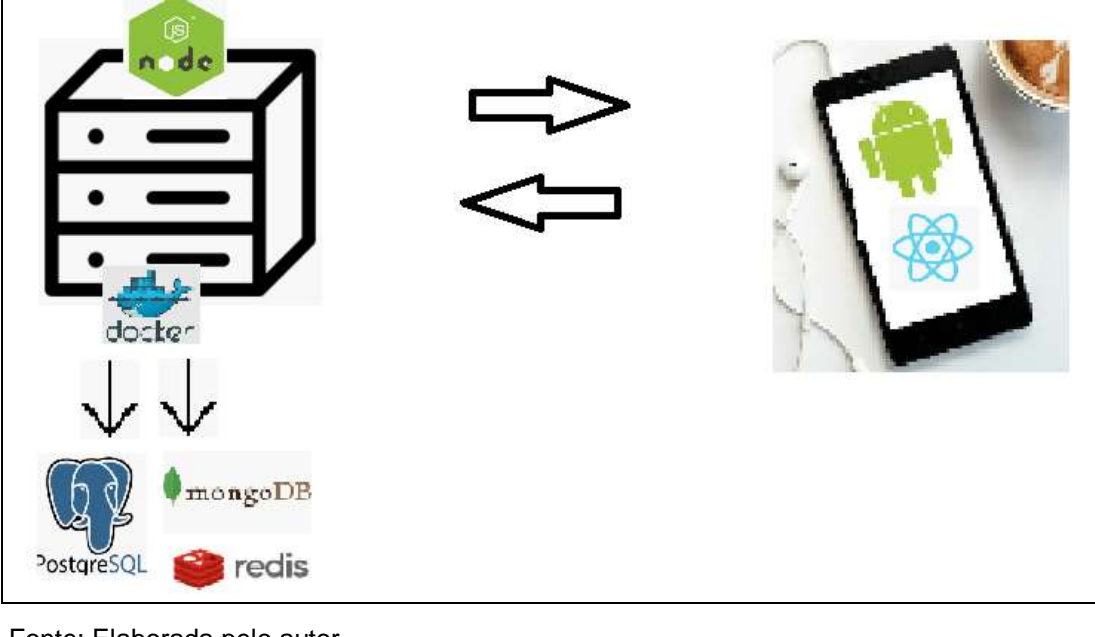

<span id="page-27-0"></span>Figura 5 - lustração do funcionamento da aplicação

Fonte: Elaborada pelo autor.

# <span id="page-27-1"></span>4.3 FORMAS DE ANÁLISE DOS RESULTADOS

À medida que o aplicativo foi desenvolvido já foi testado próprio pesquisador, o qual pode qualificar o protótipo e sugerir melhorias. Para testes contínuos da aplicação foi utilizada a ferramenta Jest. Com ela foram criados testes de *input* e *output*, não sendo necessários testes manuais para capitação de bugs e erros na aplicação.

Todas as informações advindas da fase de teste são interpretadas e qualificadas para correções e alterações. As características do protótipo desenvolvido são descritas em formato de narrativa com ilustrações das telas nos resultados deste projeto de inovação.

Os resultados e o protótipo serão divulgados em eventos técnicos e científicos, enviados para publicações correlatas e serão apresentados no Congresso Anual de Iniciação Científica e Desenvolvimento Tecnológico e Inovação do UNISAGRADO.

### <span id="page-28-0"></span>**5 RESULTADOS**

A seguir são apresentados alguns dos resultados desta pesquisa.

### <span id="page-28-1"></span>5.1 TECNOLOGIA UTILIZADA PARA DESENVOLVIMENTO

Antes de desenvolver o aplicativo, pesquisamos sobre a tecnologia a ser utilizada para desenvolvimento. E optou-se por uma tecnologia hibrida (Cross-Platform), ou seja, conseguimos desenvolver para ambas as plataformas - Android e IOS, e sem a necessidade de aprender dois ambientes de desenvolvimento (IDE) e ambas as linguagens de programação, como, Kotlin para Android e Swift para IOS.

O React Native, tecnologia utilizada para o desenvolvimento desse projeto, utiliza Javascript como linguagem de programação, o que torna muito fácil o desenvolvimento.

## <span id="page-28-2"></span>5.2 DESENVOLVIMENTO DO APLICATIVO

A seguir é apresentada a plataforma escolhida para receber o aplicativo.

### <span id="page-28-3"></span>**5.2.1 Escolha da plataforma**

O aplicativo foi sendo projetado para funcionar em smartphones que utilizem a plataforma Android, superior a versão 5.0. Foi escolhida a plataforma Android para o desenvolvimento desse aplicativo por ser a plataforma mobile com o maior número de usuários ativos.

### <span id="page-28-4"></span>**5.2.2 Funcionamento do aplicativo**

Ao acessar o aplicativo pela primeira vez, é necessário que o usuário faça login, caso ele não tenha um cadastro, ele poderá realizar o seu cadastro. O usuário deve informar se será um prestador de serviço ou um cliente.

<span id="page-29-0"></span>Caso o usuário seja um prestador de serviço, o mesmo deve informar seus documentos, para que seja aprovada sua identidade e seu cadastro. No caso de ser um cliente deve realizar o cadastro preenchendo as informações para ter acesso ao aplicativo. A Figura 6 ilustra a tela inicial do aplicativo.

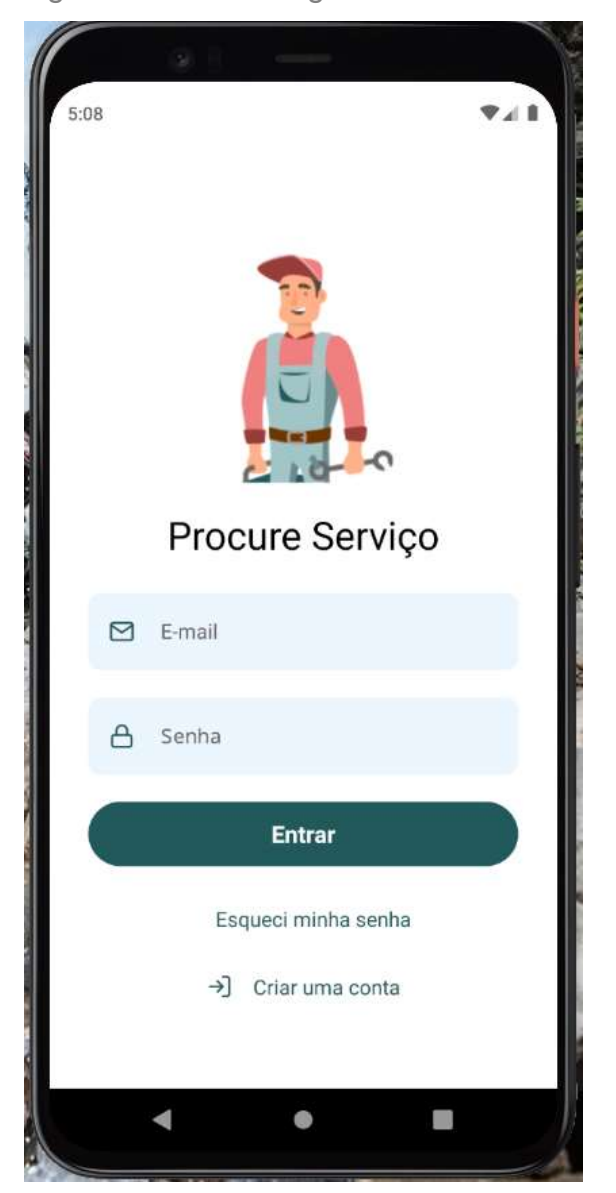

Figura 6 - Tela de login

Fonte: Elaborada pelo autor.

Como pode ser observado na Figura 6, o usuário deve informar o seu e-mail e senha já cadastrados para realizar um login na aplicação.

<span id="page-30-0"></span>A Tela apresentada na Figura 7 retrata o momento em que o usuário deve informar seu perfil, ou seja: cliente ou prestador de serviços. Após ter selecionado uma das opções ele é direcionado para a tela seguinte.

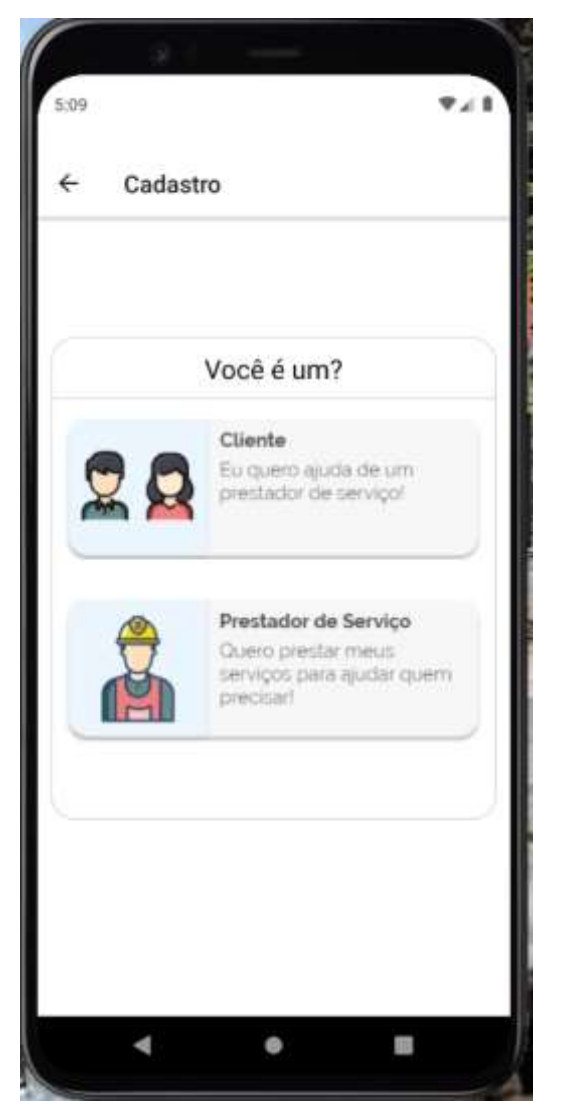

Figura 7 - Tela para informar o perfil

Fonte: Elaborada pelo autor.

A Figura 8 apresenta a tela que deve obrigatoriamente ser preenchida pelos prestadores de serviço.

<span id="page-31-0"></span>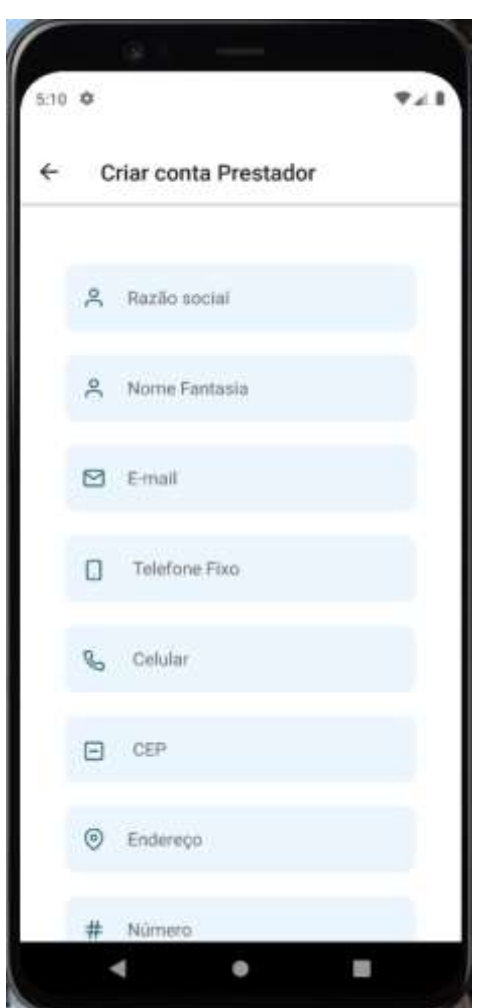

Figura 8 - Tela do prestador

Fonte: Elaborada pelo autor.

Como pode ser observado na Figura 8, nesta tela o prestador deve entrar apenas com informações básicas. A Figura 9 ilustra a continuidade deste cadastro, onde o prestador de serviços fornece informações pertinentes aos tipos de serviços prestados.

<span id="page-32-0"></span>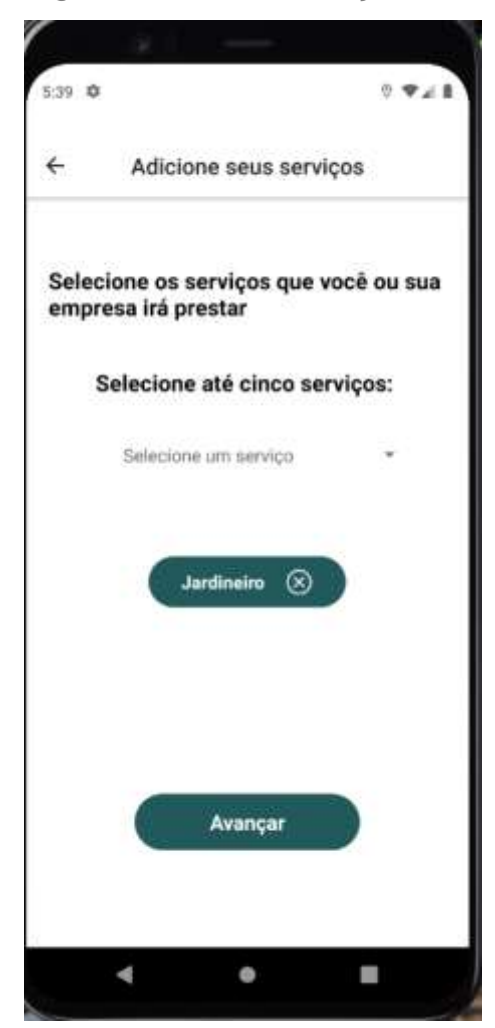

### Figura 9 - Tela de serviços

Fonte: Elaborada pelo autor.

Na tela apresentada na Figura 9 é possível cadastrar até cinco serviços. A Figura 10 retrata a tela onde o prestador insere as informações referentes aos serviços.

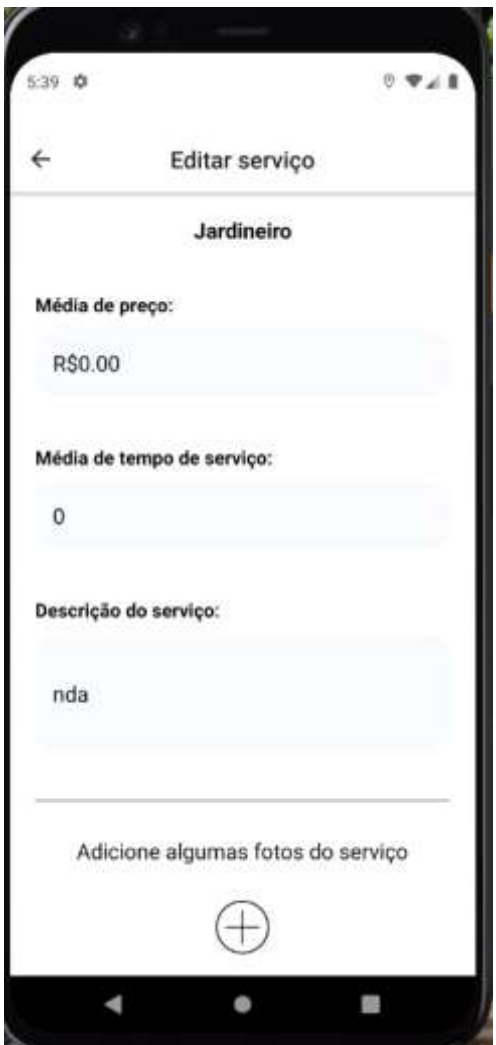

## <span id="page-33-0"></span>Figura 10 - Informações do serviço

Fonte: Elaborada pelo autor.

Como pode ser verificado na Figura 10, nesta tela é necessário informar a média de preço, média de tempo para a realização do serviço e uma descrição. A tela ilustrada na Figura 11 retrata o perfil do cliente.

<span id="page-34-0"></span>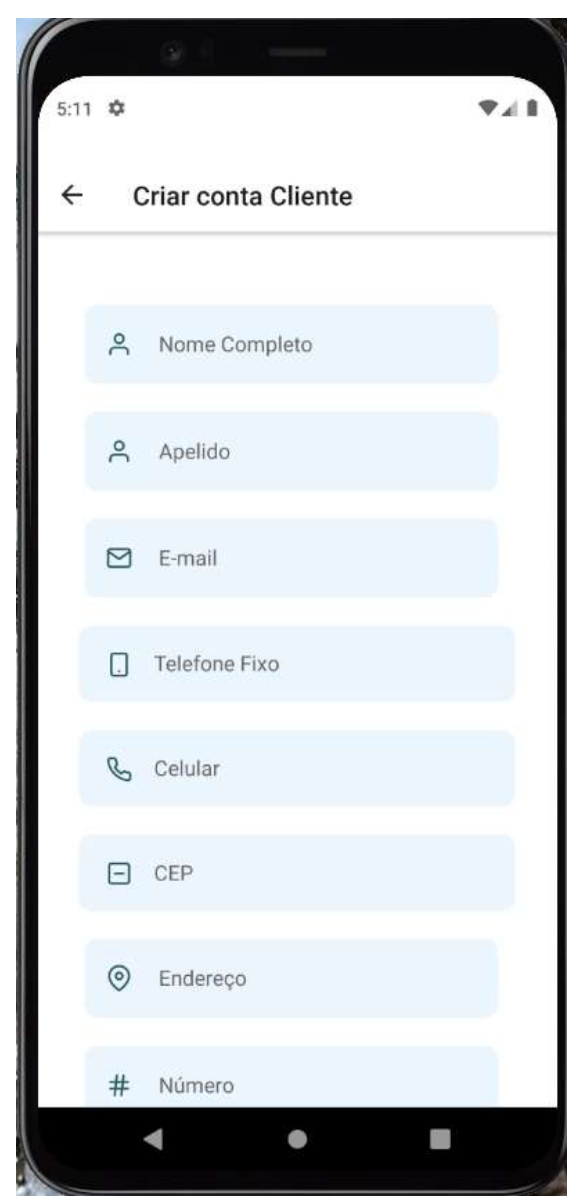

Figura 11 - Tela de cadastro do cliente

Fonte: Elaborada pelo autor.

Como pode ser verificado na Figura 11, nesta tela é necessário que o cliente efetue seu cadastro preenchendo assim as informações solicitadas. As telas apresentadas nas Figuras 12 e Figura 13 apresentam a tela principal da aplicação, as quais são exibidas assim que o usuário abre o app. A tela retrata o mapa através do qual o cliente poderá encontrar o prestador de serviço mais próximo da sua localização. Assim que o usuário (cliente) encontrar o prestador de serviço que deseja, ele poderá clicar sobre o ícone do prestador e são exibidas as informações pertinentes e a rota mais próxima.

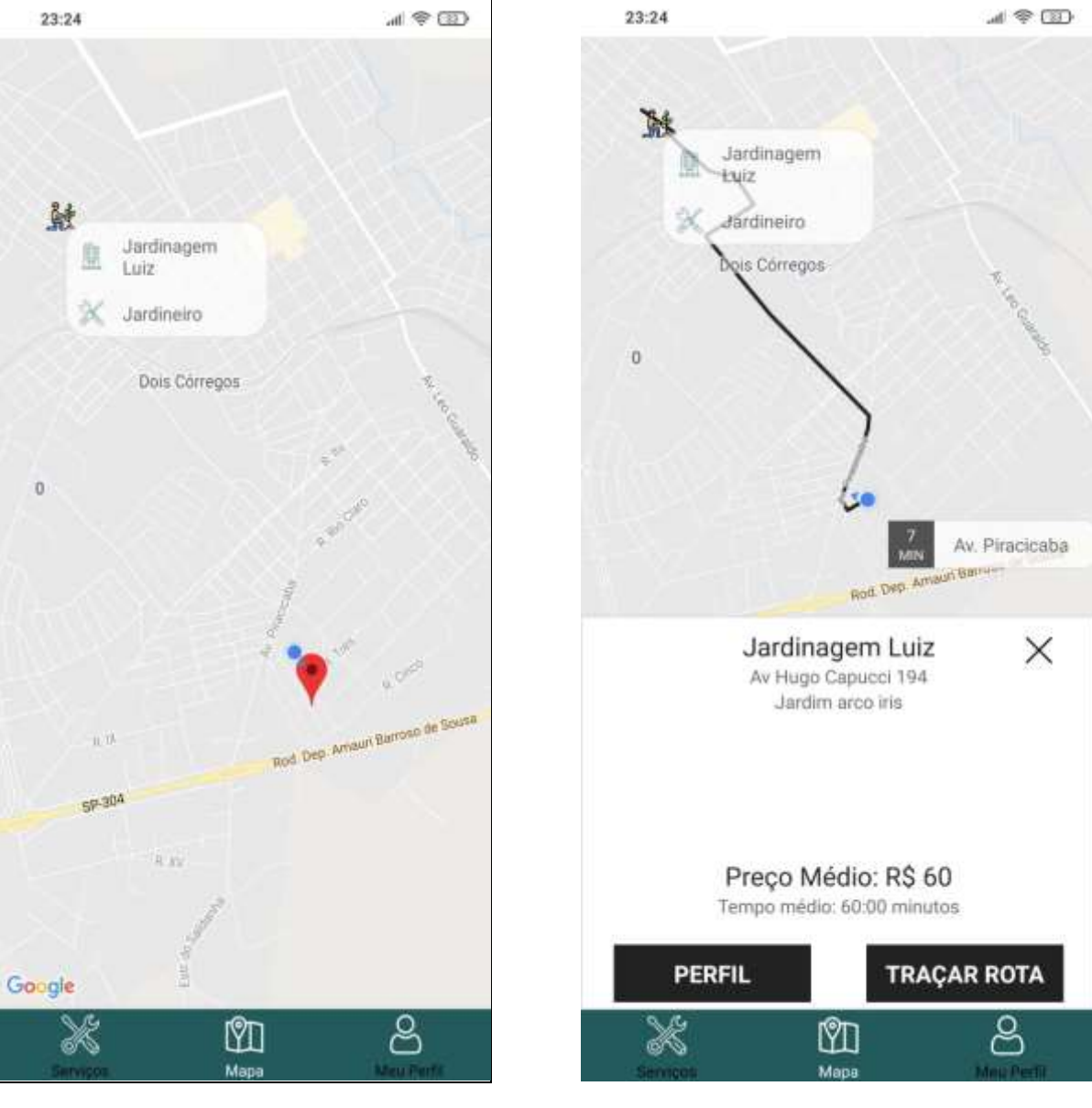

<span id="page-35-0"></span>Figura 12 e 13 - Tela inicial mapa (cliente)

Fonte: Elaborada pelo autor. The Solid Ponte: Elaborada pelo autor.

A Figura 14 apresenta a tela de serviços, a qual o usuário pode acessar pela navegação da aplicação, que permite ao cliente encontrar o prestador de serviço mais próximo de sua localização, não sendo exibidos os prestadores de serviço no mapa, e sim em uma listagem, onde o usuário cliente pode clicar em cima do prestador e visualizar as informações desejadas.

<span id="page-36-0"></span>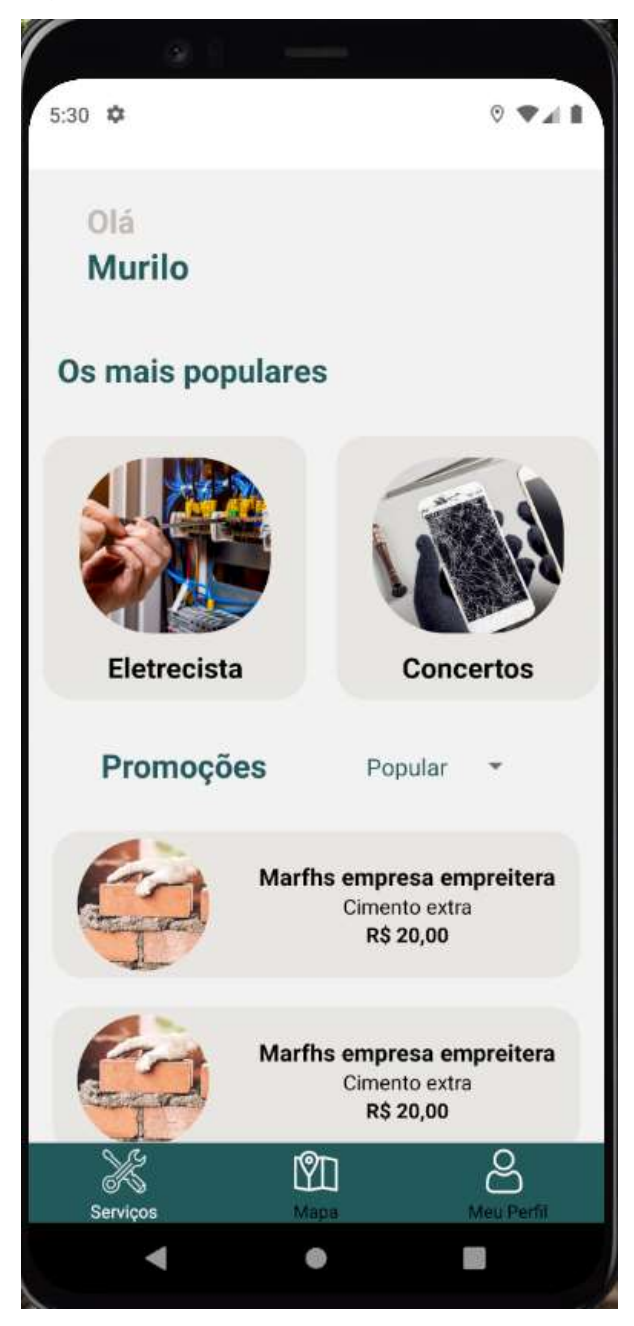

Figura 14 - Encontrando o mais próximo

Fonte: Elaborada pelo autor.

A Figura 15 mostra a tela que permite visualizar o perfil do prestador de serviço escolhido.

<span id="page-37-0"></span>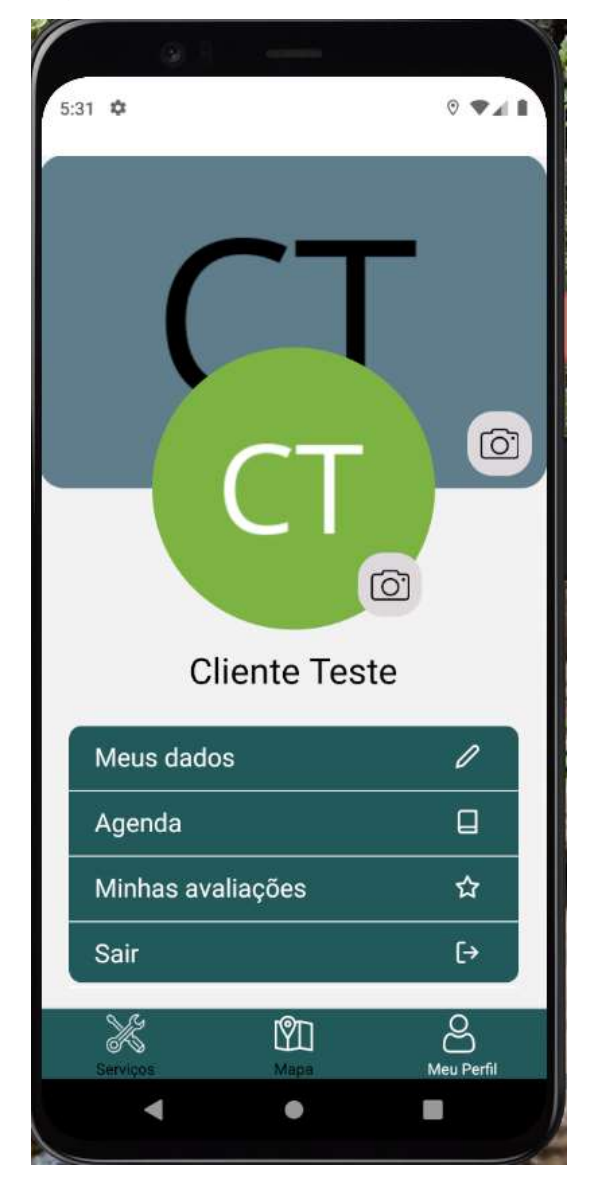

Figura 15 - Perfil do prestador

Fonte: Elaborada pelo autor.

# <span id="page-38-0"></span>**6 CONSIDERAÇÕES FINAIS**

Nos tempos atuais, é cada vez mais frequente vermos softwares que possam resolver um problema real das pessoas. Nesse cenário, o desenvolvimento de software é um ramo da ciência da computação aplicado ao cotidiano das pessoas que está em constante crescimento. Nessa pesquisa, foi desenvolvido um pequeno aplicativo para a plataforma Android, que tem por finalidade trazer mais comodidade para as pessoas, pois sabemos que cada vez mais a vida das pessoas está corrida.

O Aplicativo permite que prestadores de serviços se cadastrem e consigam encontrar um trabalho, já do outro lado, está o cliente, que na correria do dia a dia precisa urgentemente de um eletricista para arrumar o seu chuveiro. Nesse cenário, o cliente pode se cadastrar no aplicativo e encontrar o eletricista que precisa.

No primeiro momento, foi feita a pesquisa das tecnologias que utilizamos para o desenvolvimento desse aplicativo, e o levantamento bibliográfico para embasamento da pesquisa exploratória, em consonância com o uso de tecnologias e conceitos teóricos e práticos do desenvolvimento de softwares dentre os quais estão o uso de Engenharia de Software.

O aplicativo ficou performático, usamos as tecnologias mais modernas de desenvolvimento que existem atualmente no mercado, como React Native e NodeJS e o banco de dados Postgresql.

A Pesquisa então obtive um resultado muito positivo, conseguimos então resolver um problema real das pessoas através de um software.

# <span id="page-39-0"></span>**7 RISCOS E BENEFÍCIOS**

A seguir são apresentados os riscos e benefícios desta pesquisa.

## <span id="page-39-1"></span>7.1 RISCOS

Este projeto não envolve acesso direto a seres humanos, portanto não apresenta riscos.

# <span id="page-39-2"></span>7.2 BENEFÍCIOS

Os benefícios relacionados a este projeto envolvem aqueles decorrentes do desenvolvimento de um aplicativo móvel para prestação de serviços utilizando a plataforma Android, que facilite a vida do usuário em algum sentido.

# <span id="page-40-0"></span>**8 ORÇAMENTO**

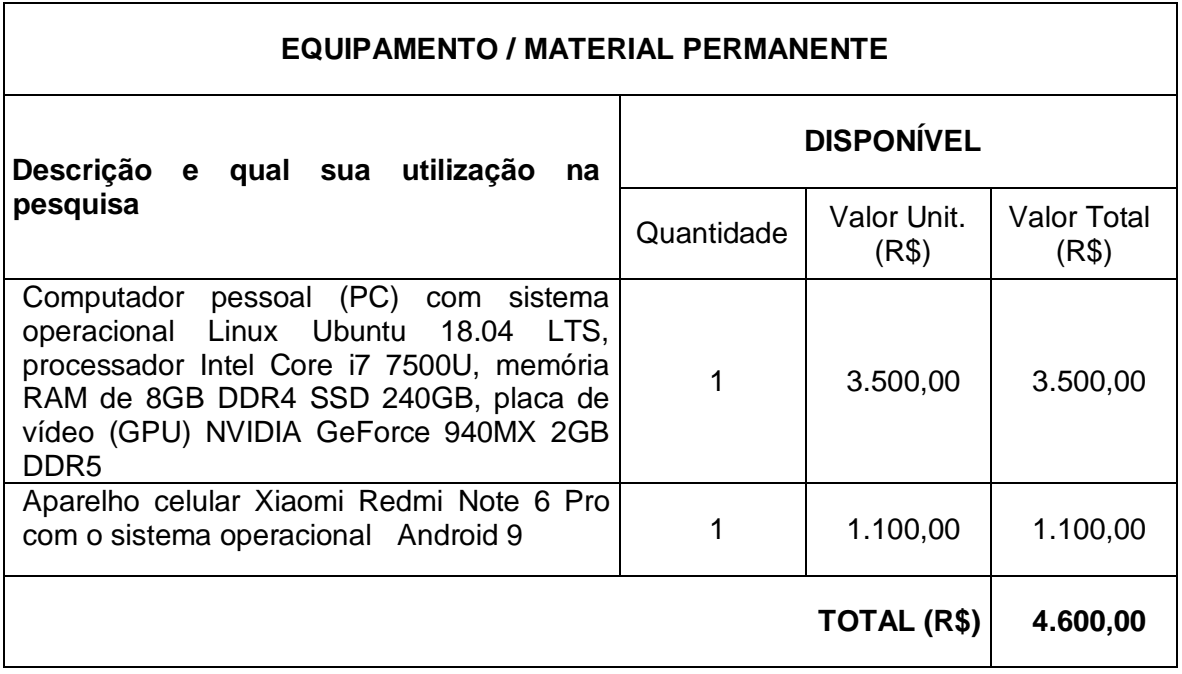

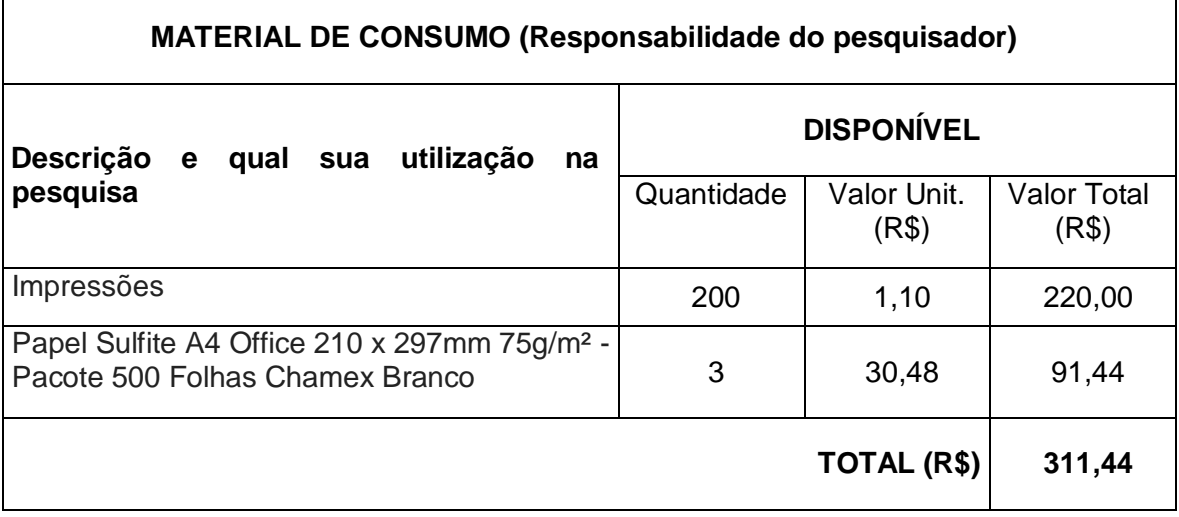

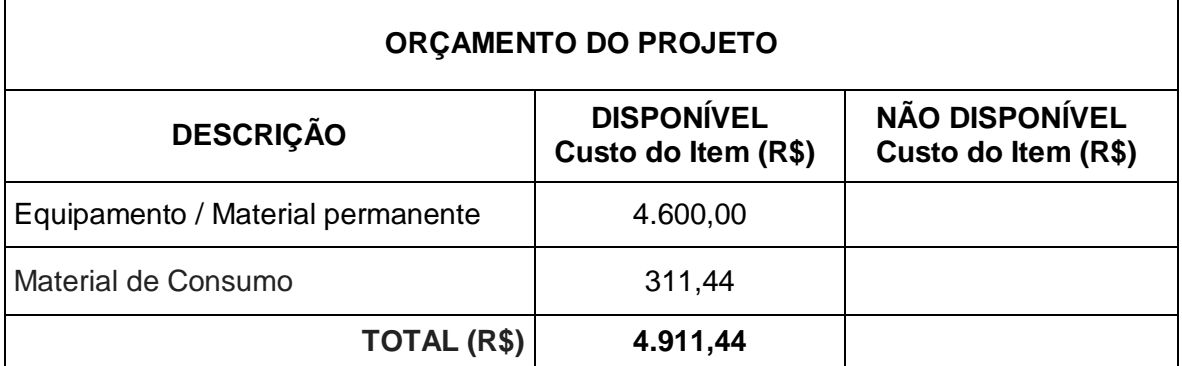

# <span id="page-41-0"></span>**CARTA DE DISPENSA**

# **CARTA DE DISPENSA DE APRESENTAÇÃO AO CEP OU CEUA**

# **À COORDENADORIA DO PROGRAMA DE INICIAÇÃO CIENTÍFICA DA USC**

Informo que não é necessária a submissão do projeto de pesquisa intitulado **DESENVOLVIMENTO DE UM APLICATIVO MÓVEL PARA PRESTAÇÃO DE SERVIÇOS UTILIZANDO A PLATAFORMA ANDROID**, ao Comitê de Ética em Pesquisa (CEP) ou à Comissão de Ética no Uso de Animais (CEUA) devido à pesquisa não envolver seres humanos e nem animais, pois só utilizará de simulações que serão feitas pelo próprio pesquisador.

Atenciosamente,

\_\_\_\_\_\_\_\_\_\_\_\_\_\_\_\_\_\_\_\_\_\_\_\_\_\_\_\_\_\_\_\_\_\_\_\_\_\_ Prof.

Bauru, 17 de março de 2020.

# <span id="page-42-0"></span>**REFERÊNCIAS**

ALVARENGA, D.; SILVEIRA, D. Setor de serviços cresce 0,1% em outubro, diz IBGE. **g1**, [*s.l.*], 14 dez. 2018. Disponível em: https://g1.globo.com/economia/noticia/2018/12/14/setor-de-servicos-cresce-01-emoutubro-diz-ibge.ghtml. Acesso em: 20 mar. 2020.

COSTA, C. E. R. **A Influência das redes sociais na comunicação organizacional**. 2011. 1 f. Monografia (Tecnologia em Processamento de Dados) – Faculdade de Tecnologia de São Paulo – FATEC/SP, São Paulo, 2011.

DATE, C. KJ. **Introdução a Sistemas de Banco de Dados**. 8 ed. [*s.l.*], 2004. Elsevier Editora Ltda., Acesso em: 8 mar. 2020. 896 p.

DIEDRICH, Cristiano. O que é Docker? Posts técnicos que lhe ajudarão a entender o funcionamento do Docker Disponível em: https://www.mundodocker.com.br/o-quee-docker/. Acesso em: 2 mar. 2020.

DUARTE JUNIOR, L. F. Melhores de 2017: MongoDB para iniciantes em NoSQL. **iMasters**, jan. 2018. Disponível em: [https://imasters.com.br/banco-de](https://imasters.com.br/banco-de-dados/melhores-de-2017-mongodb-para-iniciantes-em-nosql)[dados/melhores-de-2017-mongodb-para-iniciantes-em-nosql.](https://imasters.com.br/banco-de-dados/melhores-de-2017-mongodb-para-iniciantes-em-nosql) Acesso em: 28 mar. 2020.

ESTATÍSTICAS de celulares no brasil. **Teleco**, [*s.l.*], 16 maio 2019. Disponível em: http://www.teleco.com.br/ncel.asp. Acesso em: 5 mar. 2020.

FERRARI, F. R. **Banco de Dados I**. 2010. 66 p. Apostila. Disponível em: https://pt.scribd.com/doc/37452635/Banco-de-Dados-I-Apostila. Acesso em: 2 mar. 2020.

GACKENHEIMER, C. **Introduction to React**. [*s.l.*].c2015 Disponível em: http://www.r-5.org/files/books/computers/languages/escss/wtkt/react/Cory\_Gackenheimer-Introduction\_to\_React-EN.pdf. Acesso em: 6 mar. 2020.

GEREMIA, J. **Tutorial de Introdução a Banco de Dados**. 2010. Tutorial de Introdução a Banco de Dados, Escola de Engenharia, Universidade Federal Fluminense, Niterói – Rio de Janeiro, 2010. Disponível em: http://www.telecom.uff.br/pet/petws/downloads/tutoriais/db/Tut\_DB.pdf. Acesso em: 9 mar. 2020.

GETTING started. **React**, [*s.l.*], c2019. Disponível em: https://reactjs.org/docs/getting-started.html. Acesso em: 5 mar. 2020.

GROSSMANN, L. O. Android e IOS estão em 99,6% dos smartphones vendidos. **Convergência Digital**, [*s.l.*] 17 fev. 2017. Disponível em: http://www.convergenciadigital.com.br/cgi/cgilua.exe/sys/start.htm?UserActiveTempl ate=site%2Cmobile&ined=44572&sid=5. Acesso em: 10 mar. 2020.

GOOGLE play finalmente supera a app store em número de aplicativos. **Olhar Digital**, [*s.l.*], 16 jan. 2015, Disponível em: https://olhardigital.com.br/noticia/googleplay-finalmente-supera-a-app-store-em-numero-de-aplicativos/46298. Acesso em: 13 mar. 2020.

HEUSER, C. A. **Projeto de Banco de Dados**. 6. ed. Porto Alegre: Bookman, 2009.

HUTH, G. **Um modelo para o gerenciamento de bancos de dados SQL através de Stored Procedures.** 2002. Dissertação (Mestrado em Ciência da Computação) - Universidade Federal de Santa Catarina, Florianópolis, 2002.

KUPKA, F. O que é React Native. **Orgânica Digital** [*s.l.*], 23 mar. 2017, Disponível em: https://www.organicadigital.com/seeds/o-que-e-react-native/. Acesso em: 28 mar. 2020.

MARTINEZ, B. Android é o sistema operacional mais popular do mundo. **Showmetech**, maio 2018. Disponível em: [https://www.showmetech.com.br/android](https://www.showmetech.com.br/android-e-o-sistema-operacional-mais-popular-mundo/)[e-o-sistema-operacional-mais-popular-mundo/.](https://www.showmetech.com.br/android-e-o-sistema-operacional-mais-popular-mundo/) Acesso em: 27 mar. 2020.

NODEBR. O que é Node.js? disponível em: http://nodebr.com/o-que-e-node-js/. Acesso em: 16 mar. 2020. Autor desconhecido.

OCCHINO, T. **React Native**: Bringing modern web techniques to mobile [*s.l.], 26 mar. 2015.* Disponível em: https://code.fb.com/android/react-native-bringing-modernweb-techniques-to-mobile/. Acesso em: 25 mar. 2020.

OLD, D. Mercado de aplicativos entra em nova fase no Brasil, aponta Applift. **Exame**, mar. 2019. Disponível em:

[https://exame.abril.com.br/negocios/dino\\_old/mercado-de-aplicativos-entra-em-nova](https://exame.abril.com.br/negocios/dino_old/mercado-de-aplicativos-entra-em-nova-fase-no-brasil-aponta-applift/)[fase-no-brasil-aponta-applift/.](https://exame.abril.com.br/negocios/dino_old/mercado-de-aplicativos-entra-em-nova-fase-no-brasil-aponta-applift/) Acesso em: 22 mar. 2020.

O QUE É PRESTAÇÃO DE SERVIÇO?. **Prox**, ago. 2019. Disponível em: [https://www.prox.com.br/o-que-e-prestacao-de-servico/.](https://www.prox.com.br/o-que-e-prestacao-de-servico/) Acesso em: 23 mar. 2020.

UDACITY, B. React: o que é e como funciona essa ferramenta?. **Tableless**, set. 2018. Disponível em: [https://tableless.com.br/react-o-que-e-e-como-funciona-essa](https://tableless.com.br/react-o-que-e-e-como-funciona-essa-ferramenta/)[ferramenta/.](https://tableless.com.br/react-o-que-e-e-como-funciona-essa-ferramenta/) Acesso em: 25 mar. 2020.

WAKKA, W. Brasil é o segundo mercado de apps que mais cresce no mundo. **Canaltech**, maio 2019. Disponível em: [https://www.msn.com/pt-br/noticias/ciencia-e](https://www.msn.com/pt-br/noticias/ciencia-e-tecnologia/brasil-%C3%A9-o-segundo-mercado-de-apps-que-mais-cresce-no-mundo/ar-AABrBZO)[tecnologia/brasil-%C3%A9-o-segundo-mercado-de-apps-que-mais-cresce-no](https://www.msn.com/pt-br/noticias/ciencia-e-tecnologia/brasil-%C3%A9-o-segundo-mercado-de-apps-que-mais-cresce-no-mundo/ar-AABrBZO)[mundo/ar-AABrBZO.](https://www.msn.com/pt-br/noticias/ciencia-e-tecnologia/brasil-%C3%A9-o-segundo-mercado-de-apps-que-mais-cresce-no-mundo/ar-AABrBZO) Acesso em: 24 mar. 2020.

4LINUX OPEN SOFTWARE SPECIALISTS. O que é PostgreSQL?. disponível em: https://www.4linux.com.br/o-que-e-postgresql/. Acesso em: 16 mar. 2020. Autor desconhecido.